## **Astley C.E. Primary School Computing Curriculum: Long Term Plan**

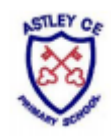

Key Stage One and Two follow the Teach Computing Curriculum (teachcomputing.org) **'We will show everyone love and respect, living and learning with courage and joy.'**

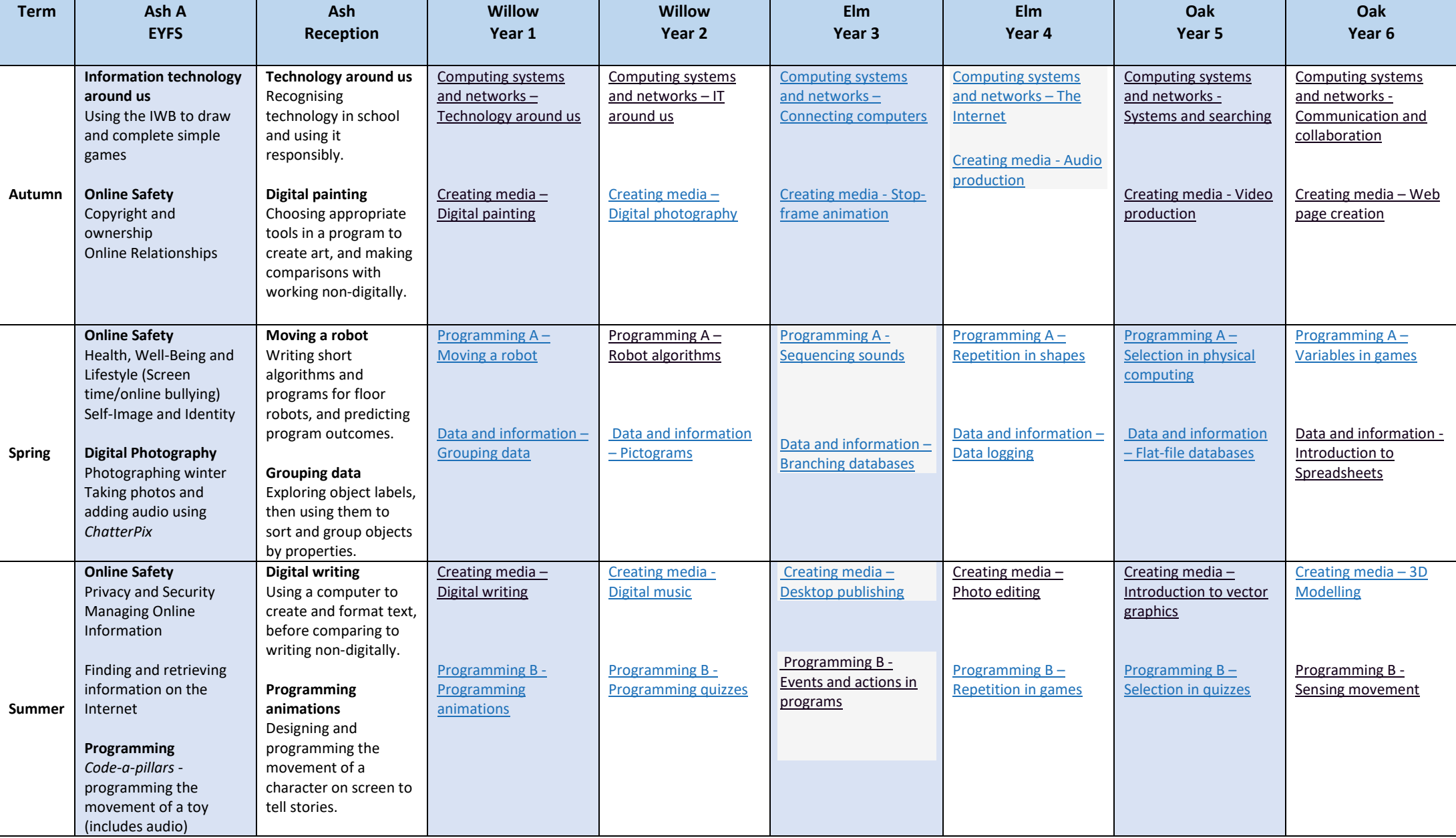

## **Astley C.E. Primary School Computing Curriculum: Long Term Plan**

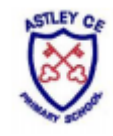

Key Stage One and Two follow the Teach Computing Curriculum (teachcomputing.org) **'We will show everyone love and respect, living and learning with courage and joy.'**